# **Expresso Livre Comunidade - Tarefa #398**

# **Alterar o .gitignore**

16/01/2019 18:25 h - Alexandre Rocha Wendling Cassol

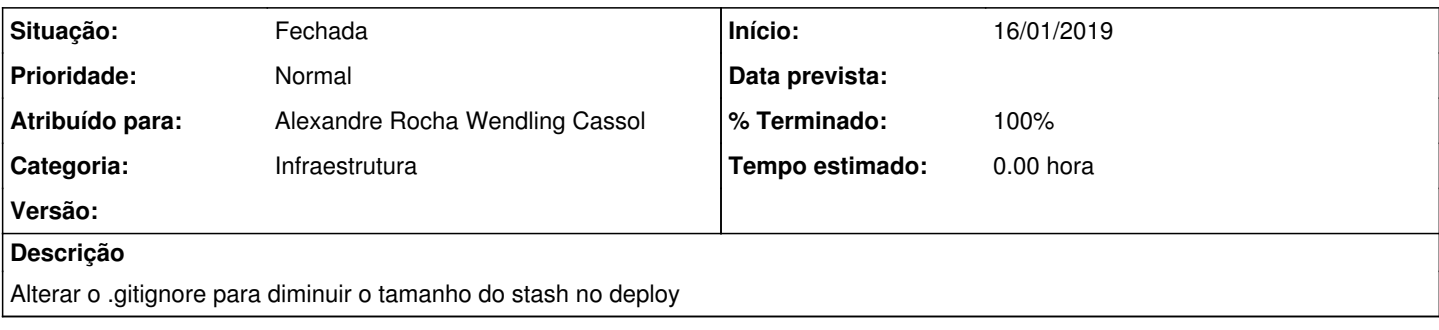

### **Revisões associadas**

## **Revisão a1ef5793a0da92b82c0ecda3cb5e660e8fe62201 - 16/01/2019 18:27 h - Alexandre Rocha Wendling Cassol**

Issue #398 - Alteração no .gitignore

#### **Revisão a1ef5793 - 16/01/2019 18:27 h - Alexandre Rocha Wendling Cassol**

Issue #398 - Alteração no .gitignore

#### **Histórico**

## **#1 - 16/01/2019 18:27 h - Alexandre Rocha Wendling Cassol**

*- % Terminado alterado de 0 para 80*

*- Situação alterado de Nova para Resolvida*

### **#2 - 17/01/2019 14:55 h - Mauricio Luiz Viani**

*- % Terminado alterado de 80 para 100*

*- Situação alterado de Resolvida para Fechada*